# Adobe Photoshop 2022 (Version 23.1.1) Product Key Activation Code With Keygen [Latest]

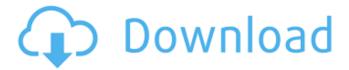

## Adobe Photoshop 2022 (Version 23.1.1) Crack + With Product Key Free Download For Windows

\* \*\*Illustrator:\*\* Used to create vector images, Illustrator is a great tool for logos, vector illustrations, and typography. \* \*\*Fireworks:\*\* A similar tool to Illustrator, Fireworks is designed to allow for rapid prototyping of designs. \* \*\*Dreamweaver:\*\* For web design, Dreamweaver enables creation of dynamic pages that can be altered without any programming. \* \*\*Photoshop Express:\*\* Extremely quick, Photoshop Express enables quick creation of Photoshop documents using a drag-and-drop interface. It's designed for mobile use so its files are highly optimized for this type of use. \* \*\*Elements:\*\* A CSS-based editing program, Elements is useful for creating graphic designs but is not as powerful as other image editing programs. \* \*\*GIMP:\*\* A free and open source program that can be used as an image editor as well as a print program, GIMP allows you to edit anything you want. However, the user interface is different from most other graphic editors. # FREE ONLINE RESOURCES The following websites are all good places to start looking at editing websites. There are also sites that deal with the more creative side of design.

### Adobe Photoshop 2022 (Version 23.1.1) PC/Windows (Updated 2022)

Photoshop Elements 2018 boasts the powerful and popular Content-Aware tools, the redesigned Toolbox, new tool building capabilities, edit tools and special tools. Plus, for the first time in its history, Photoshop Elements is cross-platform: it's available on Windows, macOS, and even Linux, where it will run natively. To make your life easier, Photoshop Elements 2018 includes: What's New in Photoshop Elements 2018 [v]World's first ever cross-platform, with a re-designed interface that makes the program super-fast. Plus its new features include: Kuler: an intuitive panel that makes choosing colors a breeze; Edit Documents: so you can edit multiple images at once; No Limits: with the unique and powerful Content-Aware technology, you can now edit

anything and get the results you're after—plus, the new Content-Aware technology even automatically makes adjustments to fix common problems like red-eye, dust, or other imperfections. Drag-and-drop: drag, drop, and arrange your favorite images into a new layout, and you can add text. shapes, styles, and other customizations to your favorite groupings. Artboards: create unlimited artboards in one document: just drag and drop, and you're done! Create Email & Hosted Web Gallery: send online photo prints to friends, or display your work on a personal web gallery at any time. [i]New Retouch Skills: new retouching features and tools including Resize, Enhance Edge, Grunge, Satin and Add Color, all with easy-to-use shortcuts. [i]Smart Sharpen: get cleaner, sharper images with just a few clicks. [b]New and improved guidance: new features to help you edit and organize your photos. [s]Smart Nudge: make quick and easy adjustments by simply nudging your mouse to change one or more pixels. 10x faster: Photoshop Elements 2018 is 10x faster. [t]Quick Tips: get informed and save time with quick tips and answers. Selection Layers: selection of the area to be edited is now independent from the rest of the image. For example, you can move, resize, adjust brightness and contrast in a separate layer and continue editing. You can also separate the entire image into 388ed7b0c7

#### Adobe Photoshop 2022 (Version 23.1.1) Crack+

Pentax K-S1 review: 16.2mp, sub-5.4-foot distance, no zoom penalties, street-able quality - jamescun ===== jamescun Looks like the processor is locked to 14.6fps in burst mode. I don't have any idea how it is going to work out for range, though. I have a "new" Oly PEN E-P2. I like the Oly camera for street photography. I now have a Pentax as a backup. I find the Oly has enough range that I rarely need to zoom. I'd been shooting with a Lensbaby for 20 years and have decided to get something I can make do with out of the box. This looks like it could fit the bill, but I'd have to check it out in person to decide if it will fit into my favourite shooting style (lots of poses, slow shutter speeds). Water polo at the 1980 Summer Olympics - Men's tournament The 1980 men's Olympic water polo tournament was the 12th edition of the event, organized by the world governing body, the FINA. It was held in Moscow, Soviet Union from August 17 to 26, 1980. Preliminary round Group A Group B Group C Group D Group E Quarterfinal round Group I Group II 5th-8th places classification Final ranking References External links Category: Water polo at the 1980 Summer OlympicsQ: SQL guery to find data by date range I have a sqlite database. One column in it has dates. I want to select the records between two dates: for example between the date 12-12-11 and 12-15-11. With the following query (date1 and date2 are variables) I get no results: SELECT \* FROM [mytable] WHERE date BETWEEN 'date1' AND 'date2' But if I change the order to SELECT \* FROM [mytable] WHERE 'date2' BETWEEN date1 AND date2 I get two records (as I expect

#### What's New In?

Example .container { width: 100%; padding: 1rem; } .row { padding: 1rem; } .col-md-6 { padding: 0; } img { height: auto; } Lorem Lorem ipsum dolor sit amet, consectetur adipisicing elit, sed do eiusmod tempor incididunt ut labore et dolore magna aliqua. Ut enim ad minim veniam, quis nostrud exercitation ullamco laboris nisi ut aliquip ex ea commodo consequat. Duis aute irure dolor in reprehenderit in voluptate

velit esse cillum dolore eu fugiat nulla pariatur. Excepteur sint occaecat cupidatat non proident, sunt in culpa qui officia deserunt mollit anim id est laborum.

5/7

#### **System Requirements:**

Have played or intend to play a video game with a controller. Have played or intend to play a video game with a controller. Preferably with the controller on the left side of the screen (for verticality). Have played or intend to play a video game with a controller. Preferably with the controller on the left side of the screen (for verticality). The game doesn't need to be complete, but has some level of playability. The game doesn't need to be complete, but has some level

http://ticketguatemala.com/?p=22474

https://theoceanviewguy.com/adobe-photoshop-2021-version-22-2-free-license-key-download-pc-windows-march-2022/

https://mighty-meadow-37615.herokuapp.com/Photoshop\_CC\_2015\_version\_18.pdf https://www.drbonesonline.com/2022/07/05/photoshop-2021-version-22-4-1-crack-keygen-serial-number-full-torrent-win-mac-latest/

https://ssmecanics.com/adobe-photoshop-cs3-patch-full-version-with-registration-code-download/

https://lalinea100x100.com/2022/07/05/adobe-

photoshop-2021-version-22-1-1-keygen-generator-2022-latest/

https://serene-anchorage-90382.herokuapp.com/kafdam.pdf

https://www.atlaspain.it/adobe-photoshop-cc-2018-keygen-exe-free-download-for-windows/

https://shrouded-hollows-14043.herokuapp.com/gazabbr.pdf

https://unsk186.ru/wp-

content/uploads/Adobe\_Photoshop\_2021\_Version\_2231\_WinMac\_Updated\_2022.pdf http://tioziti.yolasite.com/resources/Adobe-Photoshop-CC-2019-Version-20-Crack-Full-Version--Free-Download.pdf

https://peaceful-taiga-14961.herokuapp.com/Photoshop CS6.pdf

http://ifurnit.ir/2022/07/05/photoshop-2021-version-22-4-keygen-mac-win-latest/

https://konkoorclub.com/wp-content/uploads/2022/07/burthali.pdf

http://www.kitesurfingkites.com/photoshop-2021-version-22-5-1-keygen-exe-

activator-free-for-windows-updated-2022/

http://www.nfc-skn.org/?p=16647

https://trello.com/c/FshGBUqn/85-photoshop-2022-version-2341-free-download-latest-2022

https://guaraparadise.com/2022/07/05/adobe-photoshop-2021-version-22-1-1/https://omorua.com/wp-

content/uploads/2022/07/Photoshop CS3 Crack File Only .pdf

https://dawnintheworld.net/photoshop-2021-x64-march-2022/

http://knowthycountry.com/?p=7411

 $\frac{https://amcurfoncren1982.wixsite.com/yggeradel/post/photoshop-2022-version-23-2022}{022}$ 

https://www.techclipse.com/wp-content/uploads/2022/07/schotan-1.pdf

https://lucaslaruffa.com/photoshop-cs6-ib-keygen-exe-x64-updated-2022/

https://richard-wagner-werkstatt.com/2022/07/05/photoshop-2021-version-22-1-0-activation-license-key-mac-win/

https://vogblog.wales/wp-content/uploads/2022/07/alfrilla.pdf

https://secureservercdn.net/198.71.233.44/7hj.be5.myftpupload.com/wp-

content/uploads/2022/07/Photoshop\_2020\_version\_21.pdf?time=1657001376

http://steamworksedmonton.com/photoshop-2021-license-key-full/http://palladium.bg/wp-content/uploads/2022/07/Photoshop\_2021\_Version\_2242\_Key\_gen\_Crack\_Serial\_Key\_License\_Key\_Full\_Download\_X64.pdfhttps://delicatica.ru/2022/07/05/adobe-photoshop-2021-version-22-3-2022/

7/7